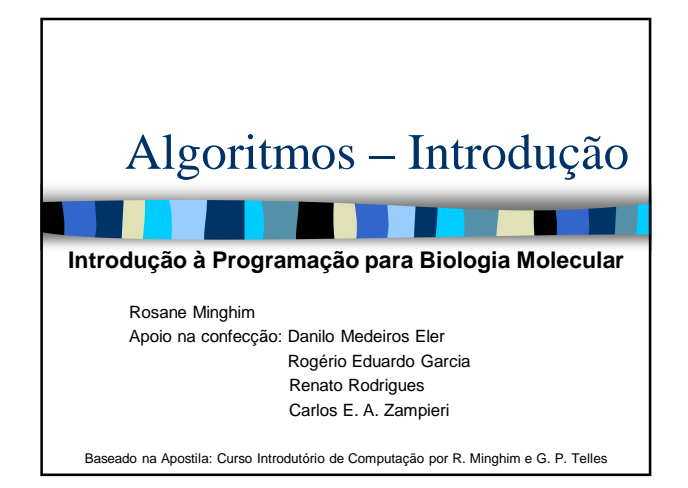

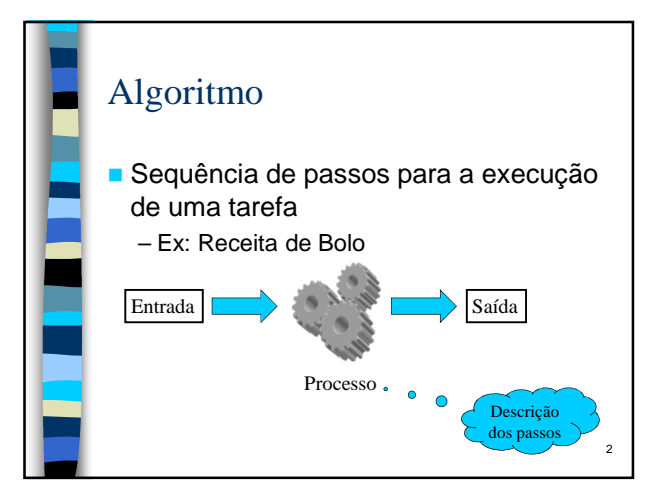

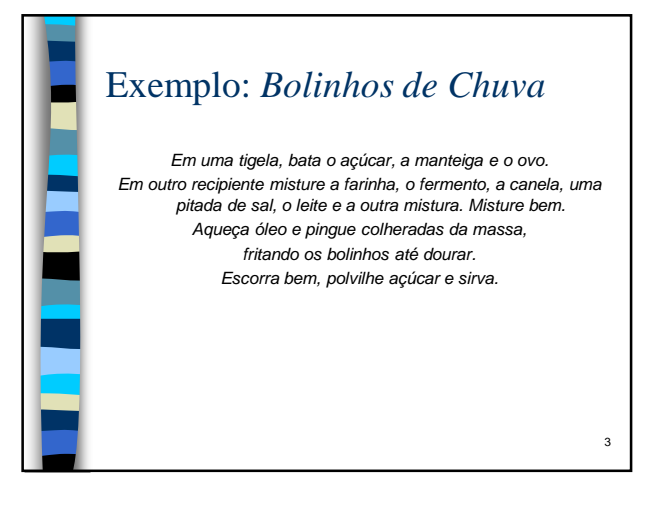

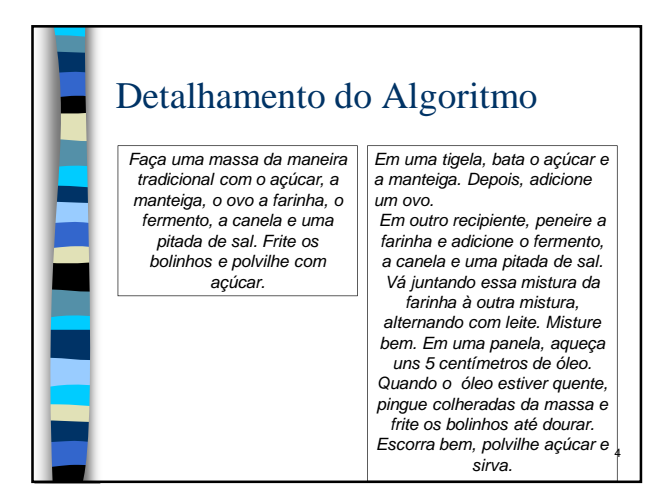

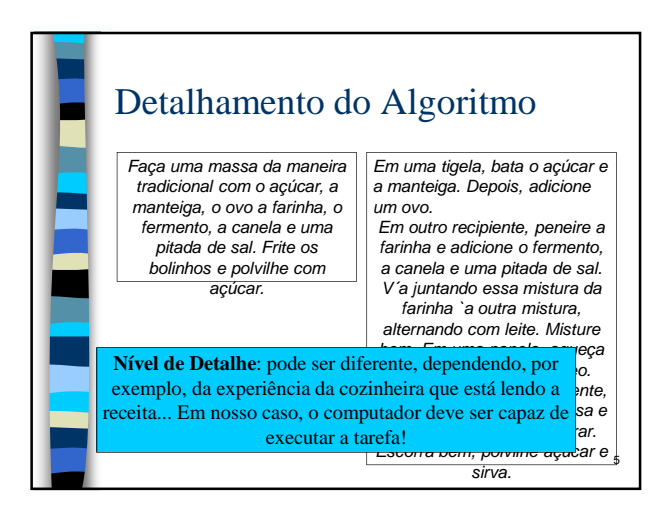

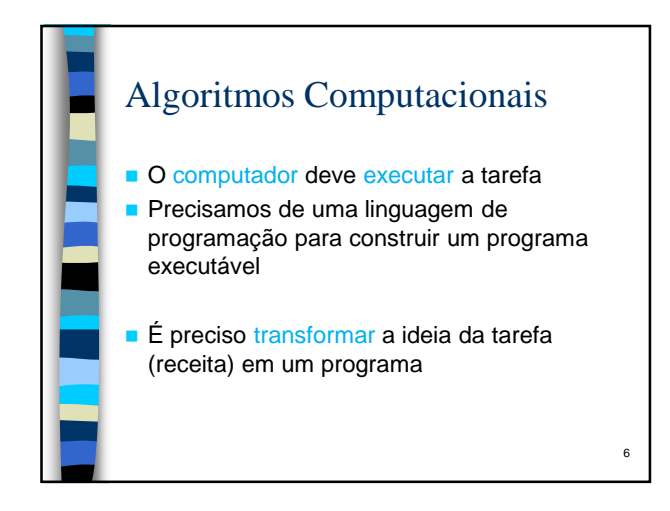

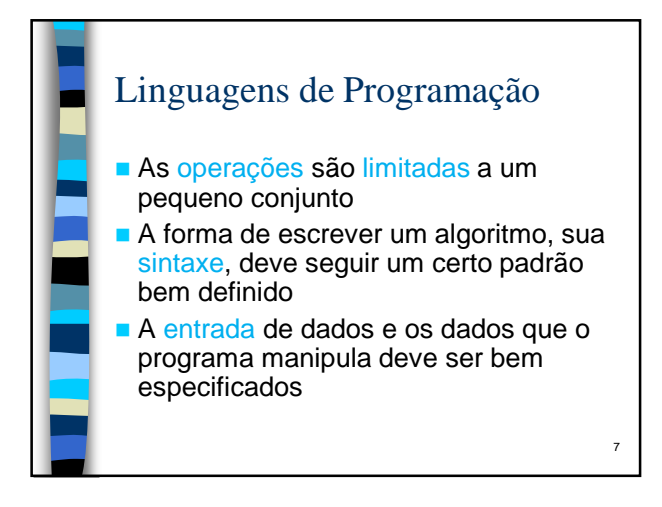

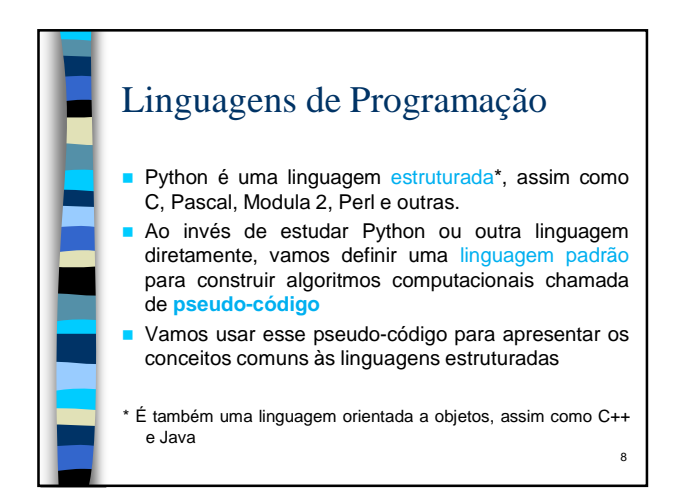

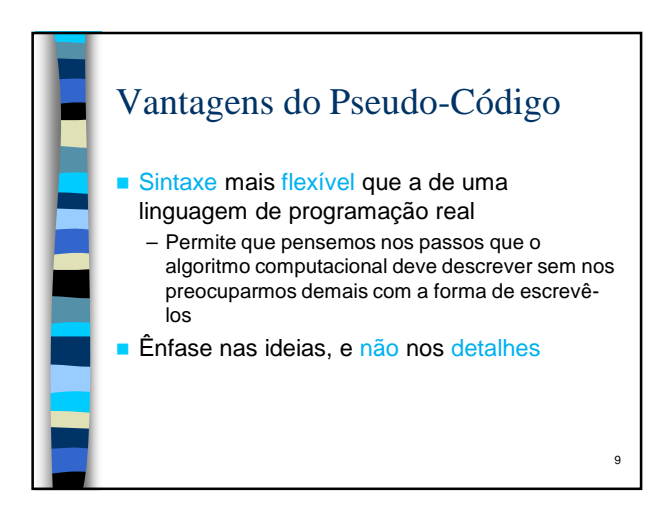

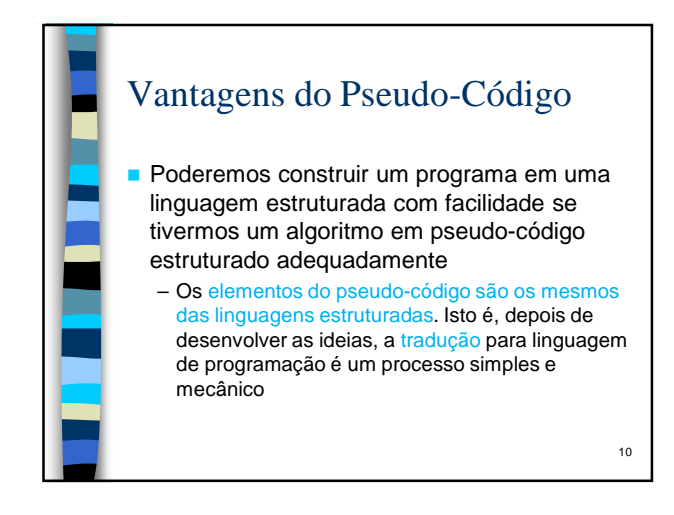

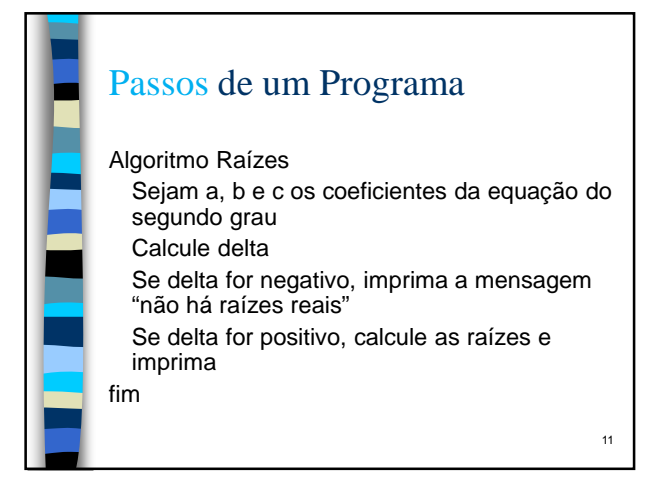

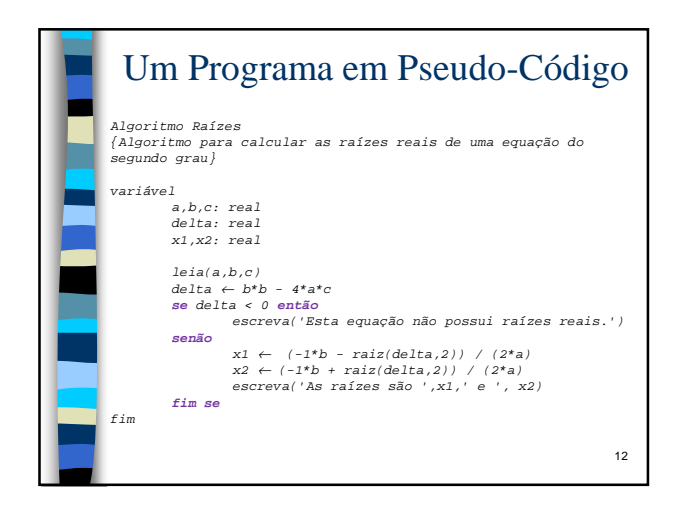

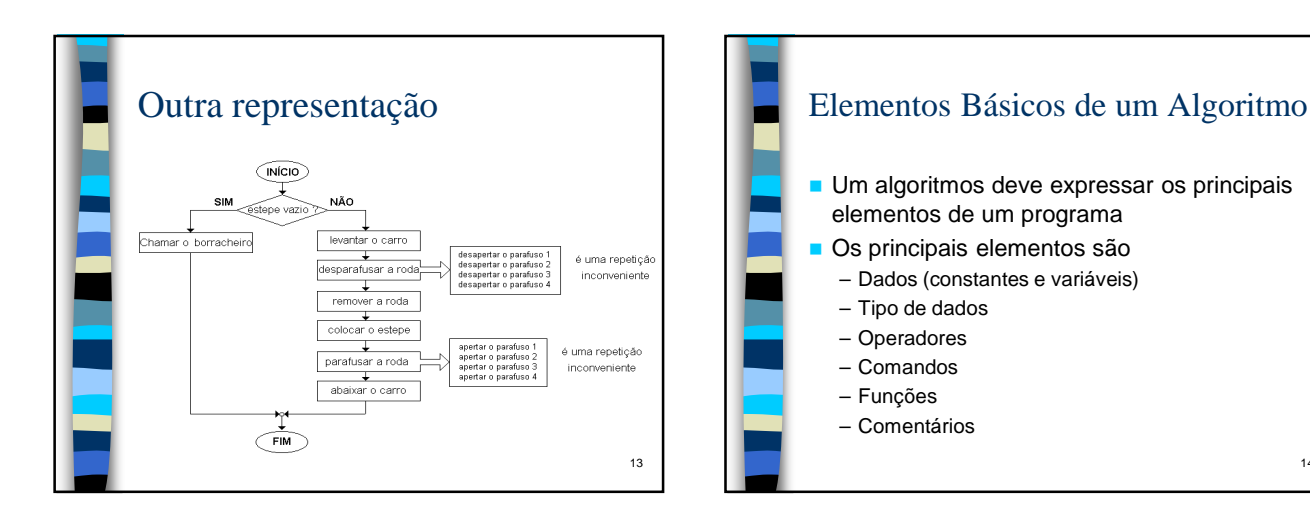

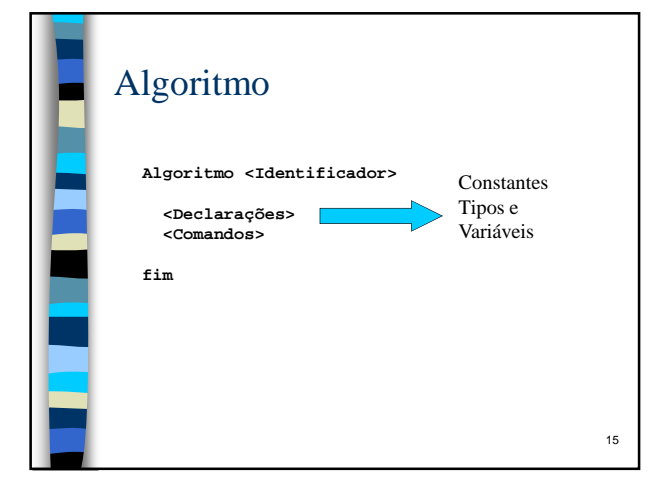

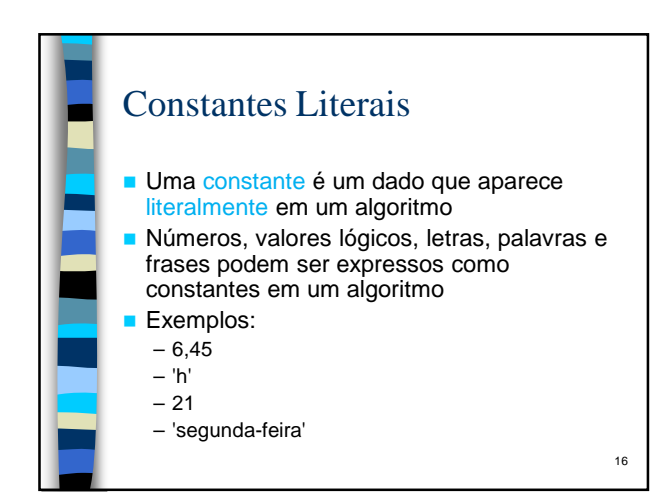

14

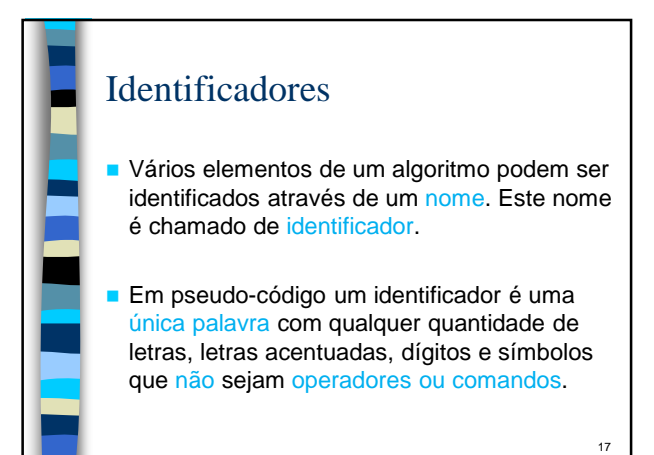

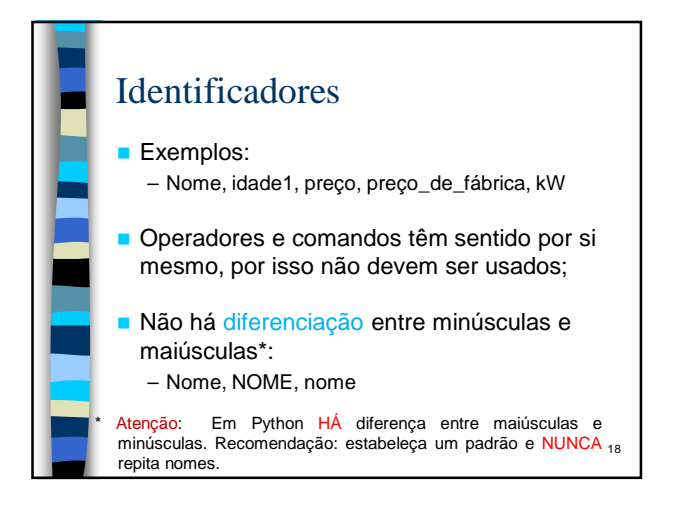

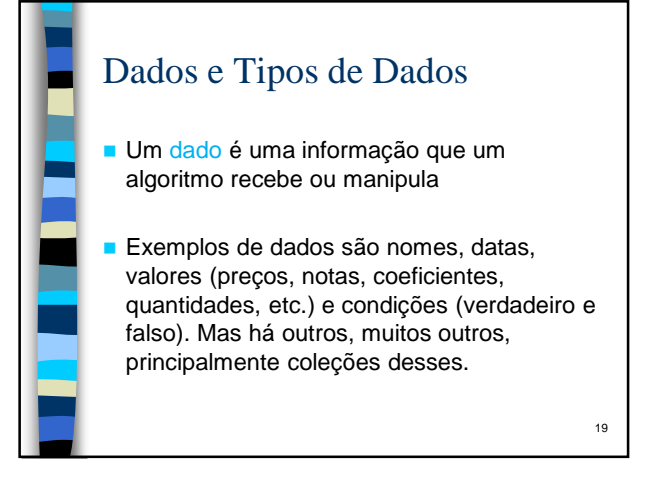

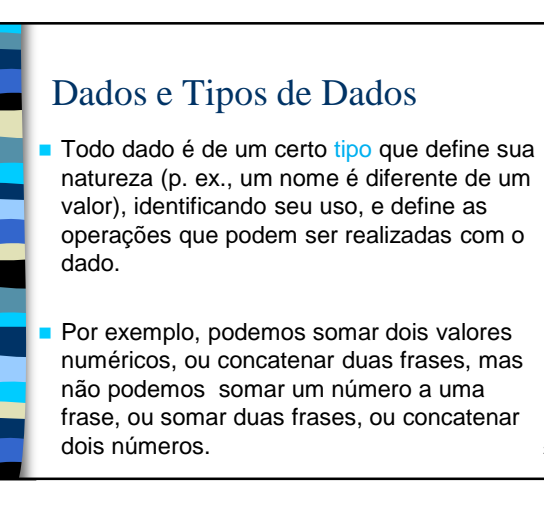

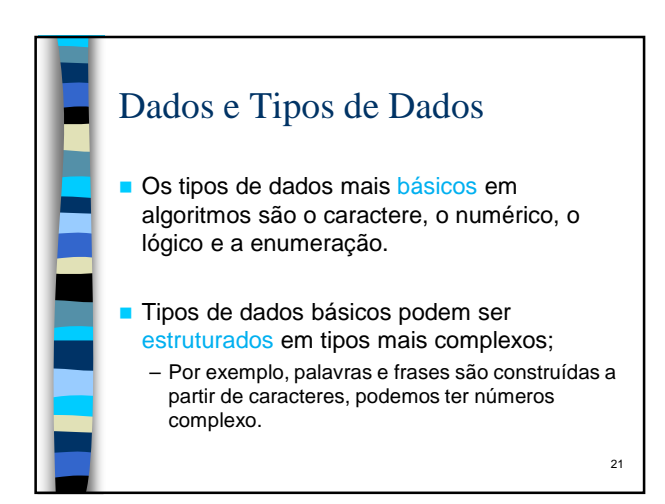

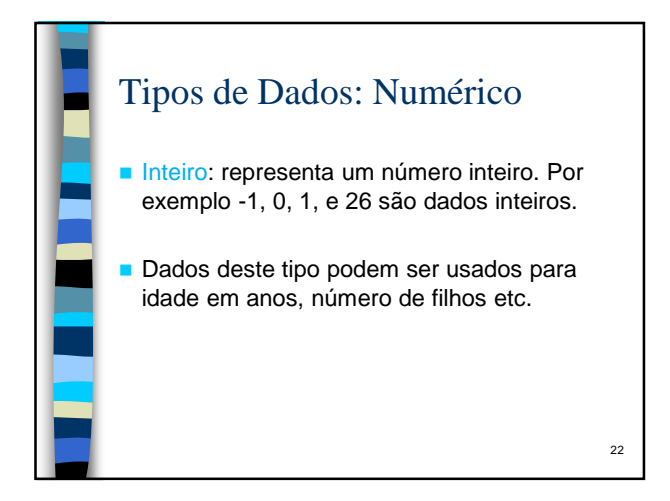

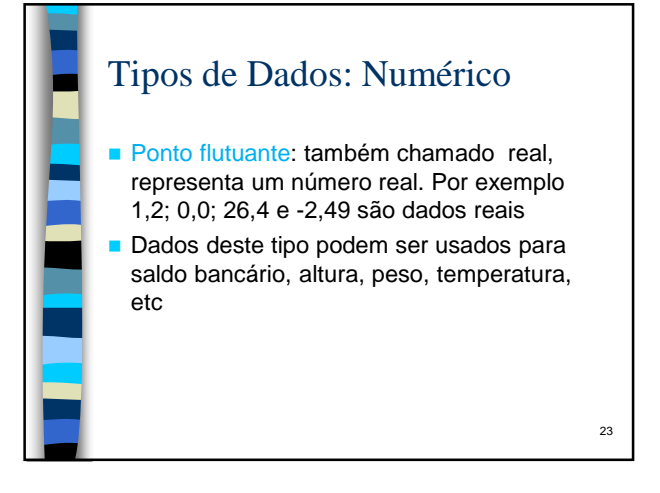

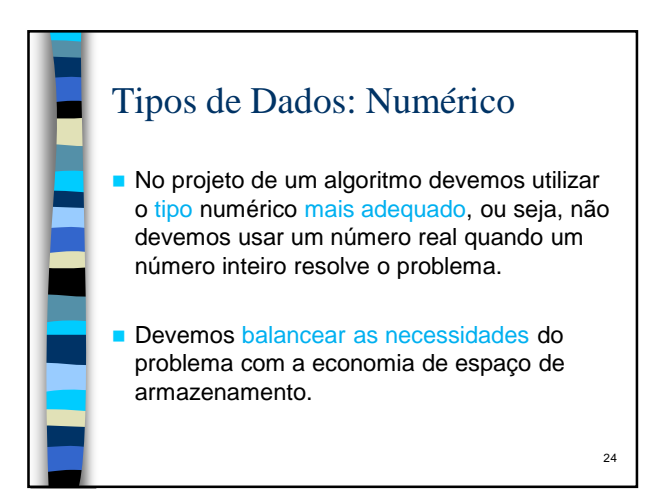

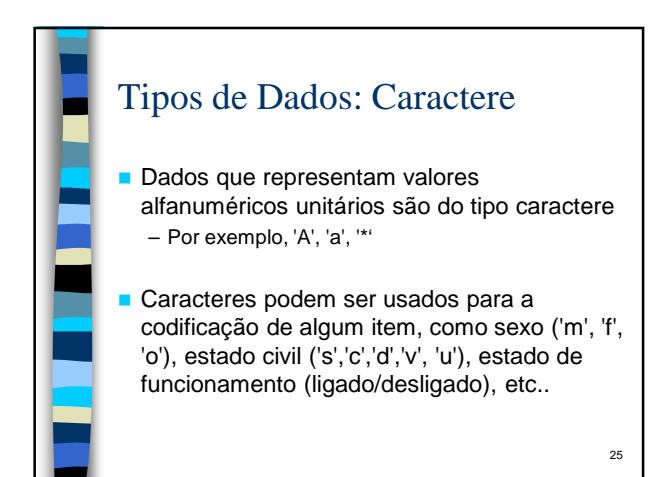

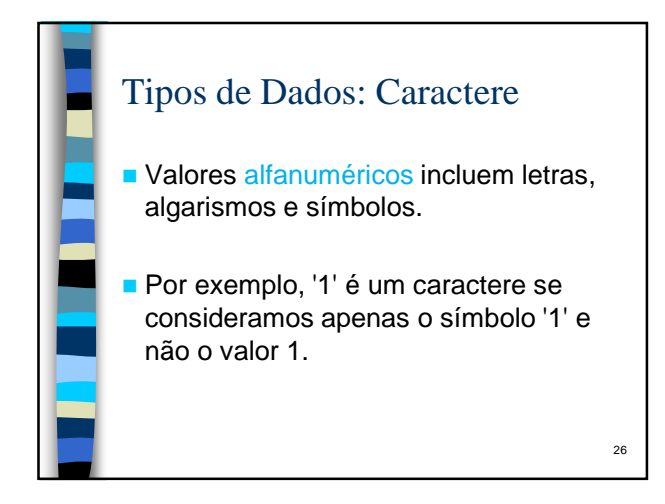

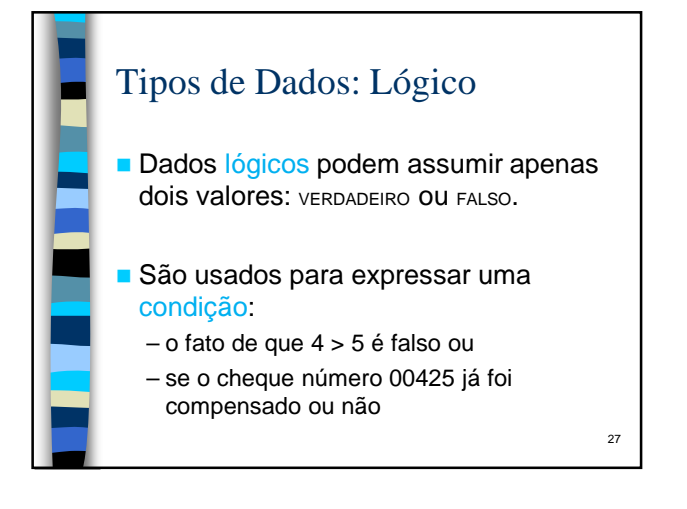

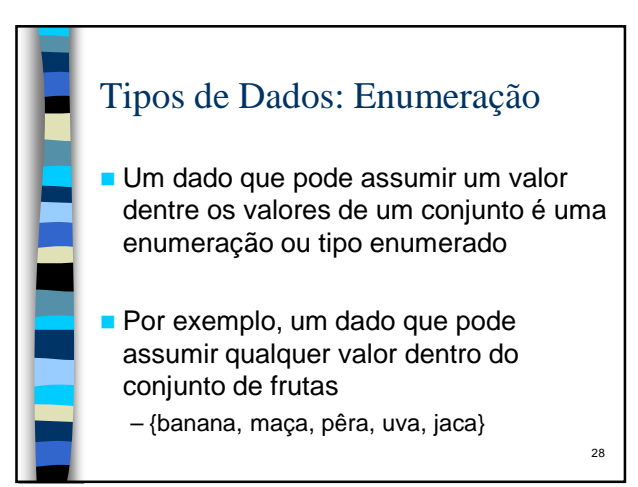

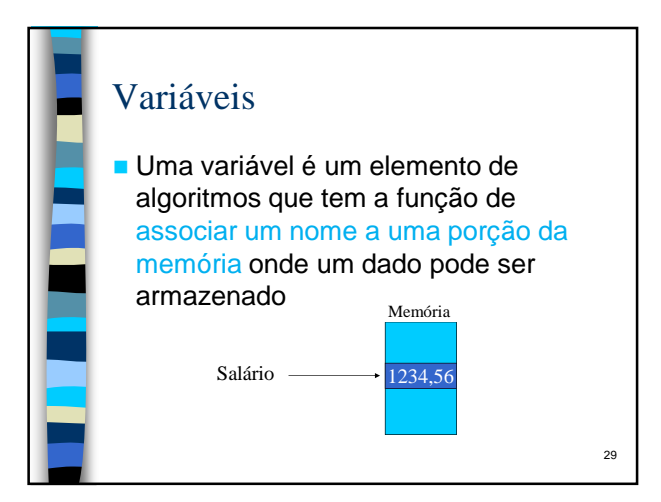

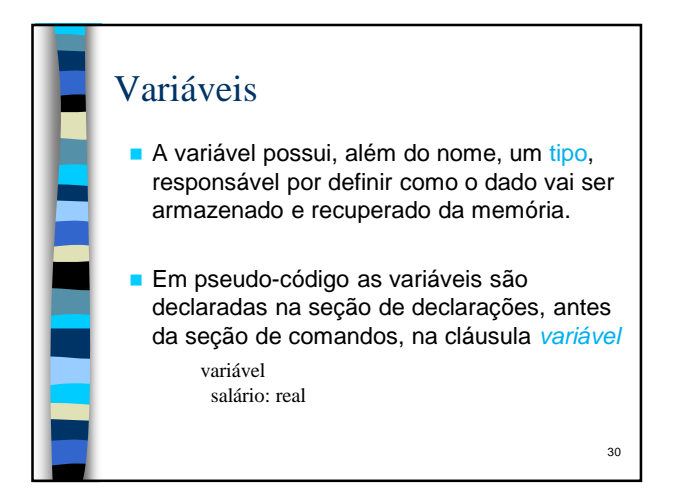

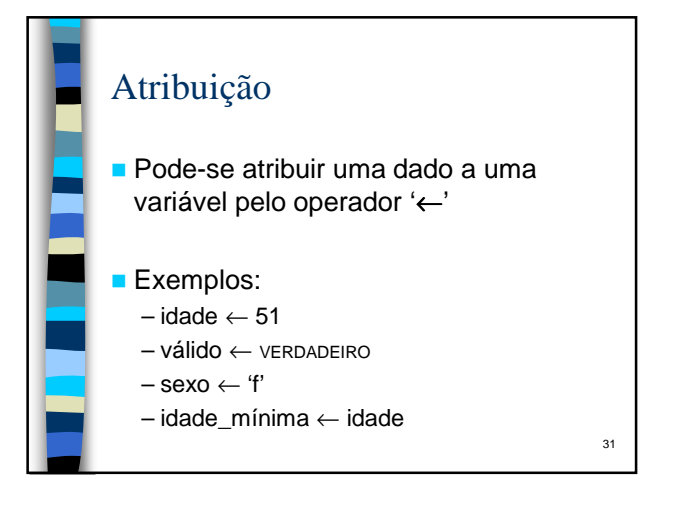

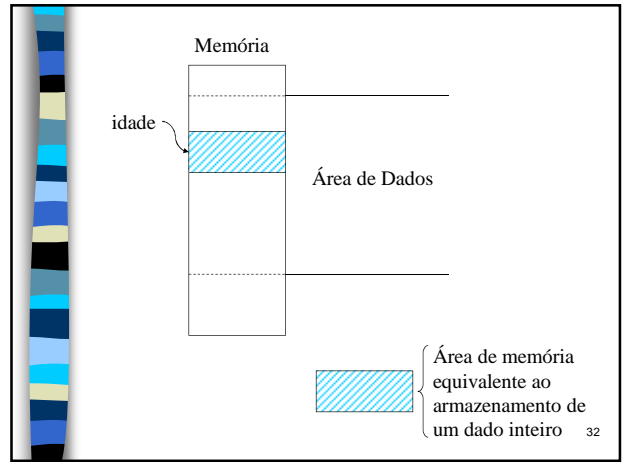

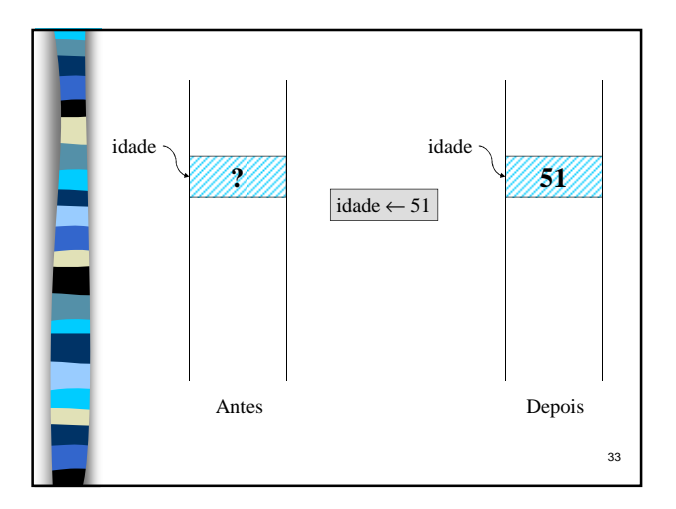

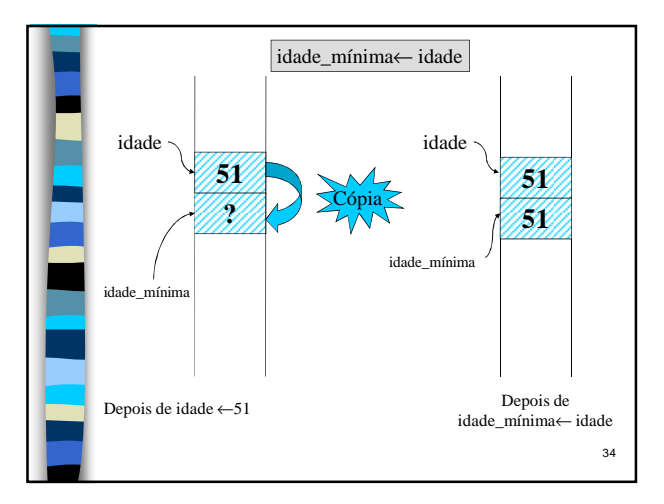

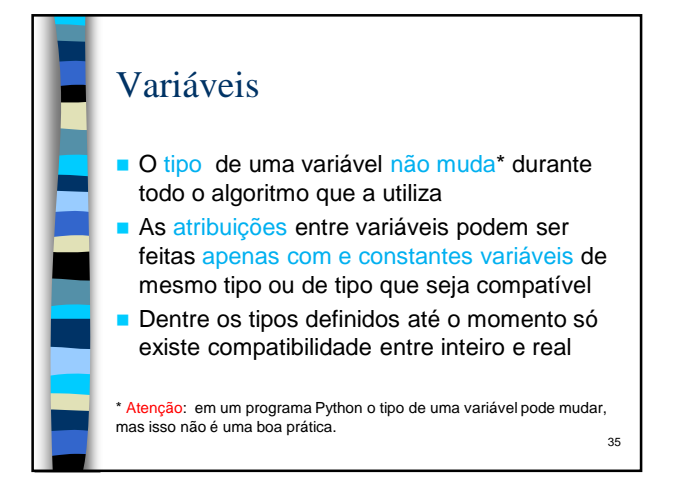

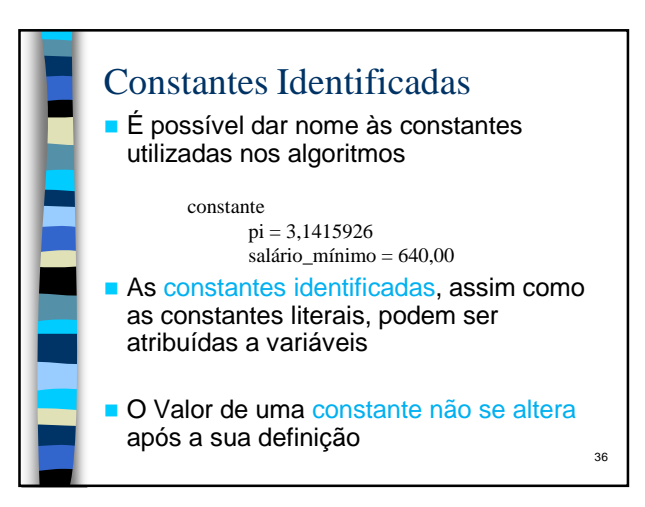

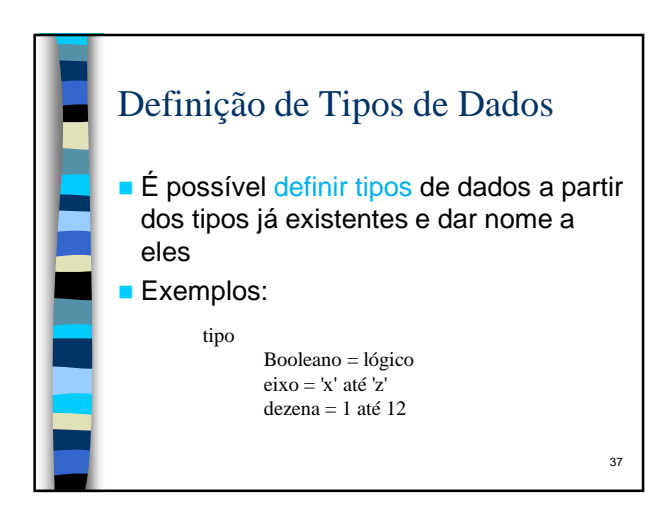

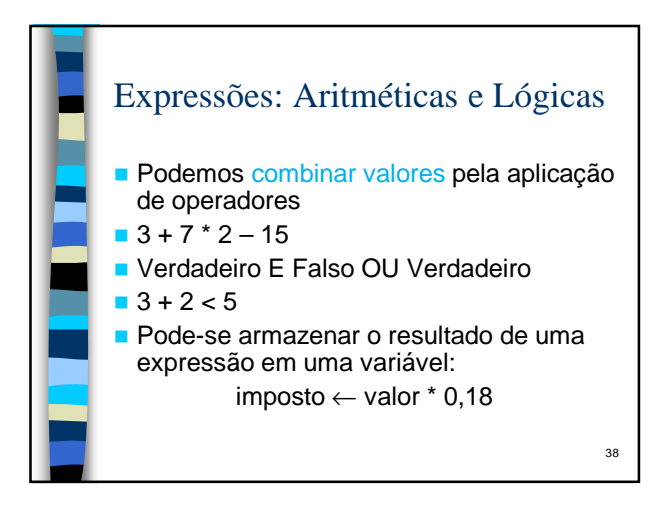

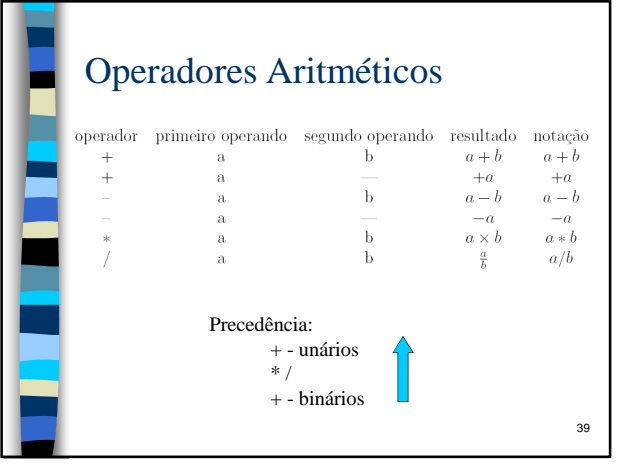

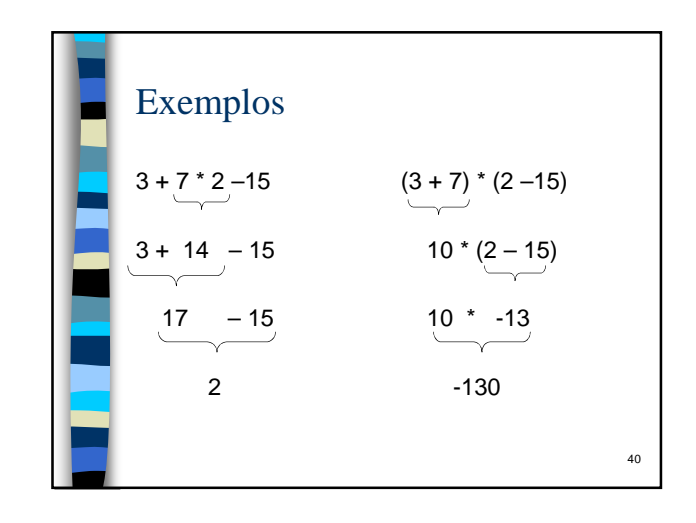

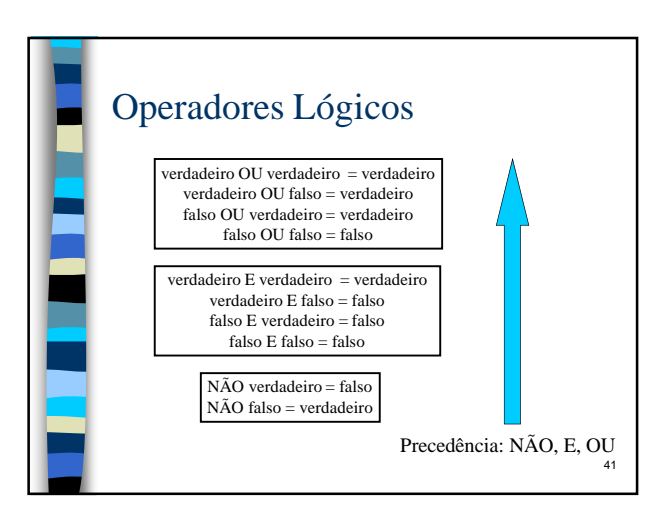

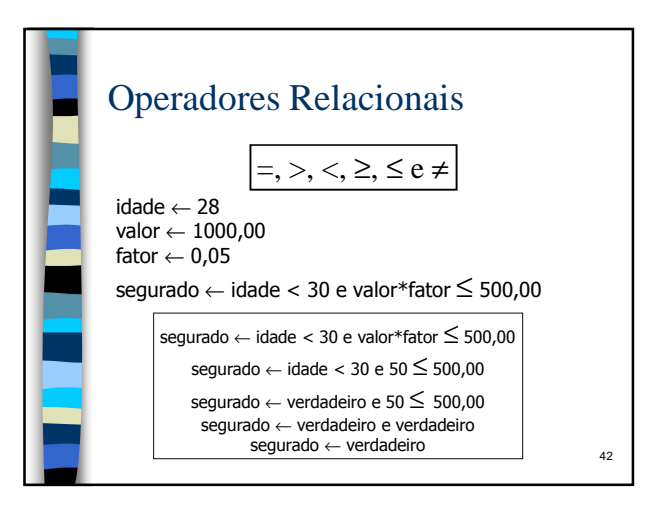

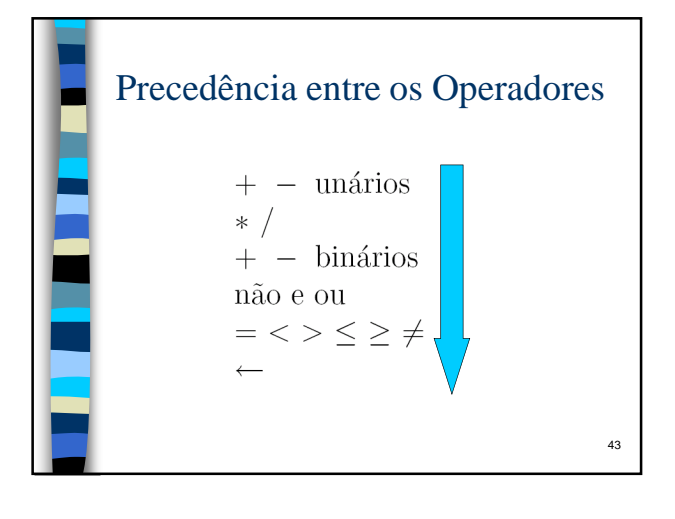

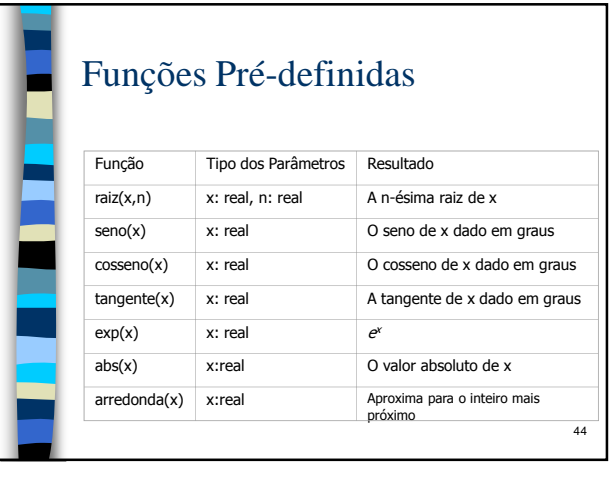

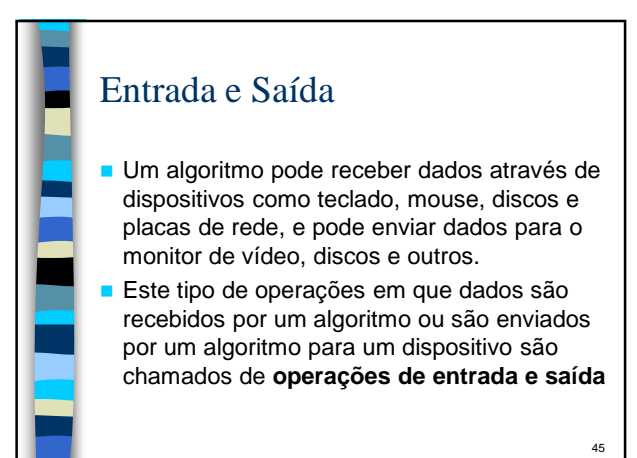

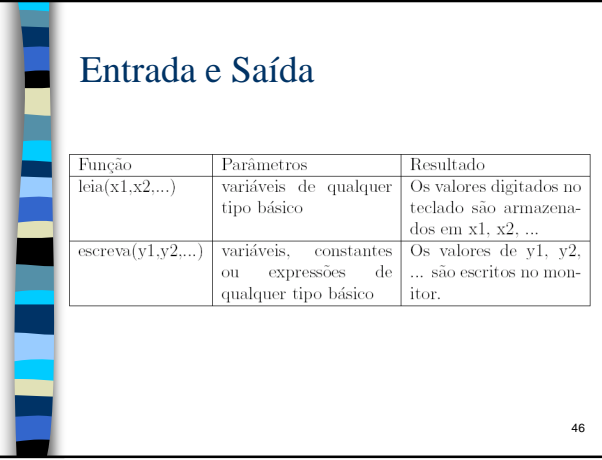

## Comentários

São usados para descrever o algoritmo

47

**Indicar o significado de variáveis e** constantes e esclarecer trechos de código

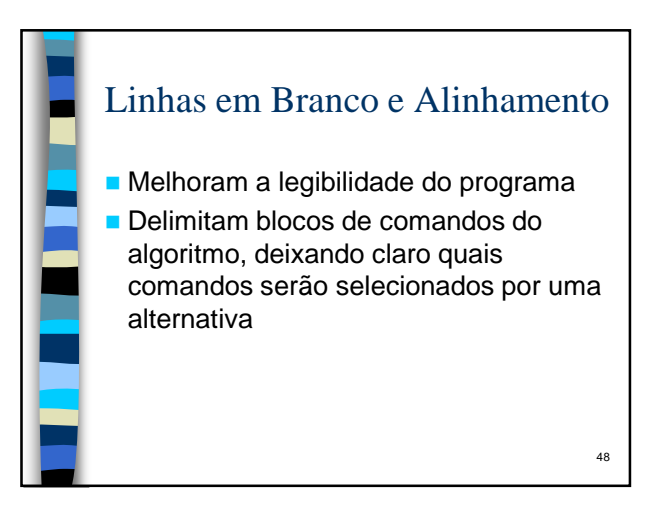

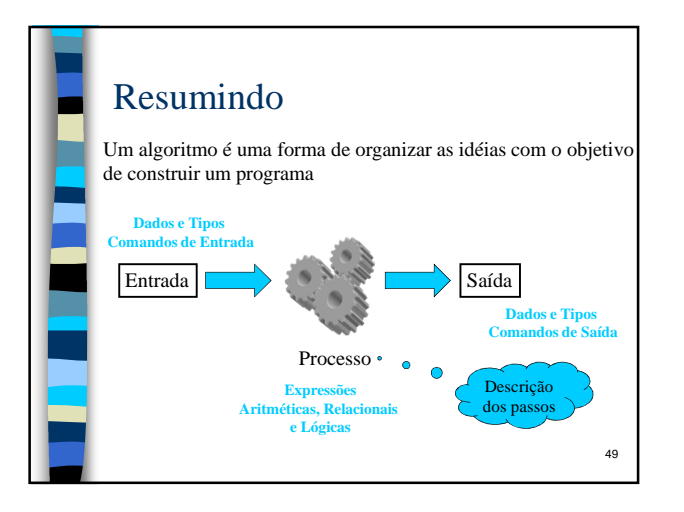

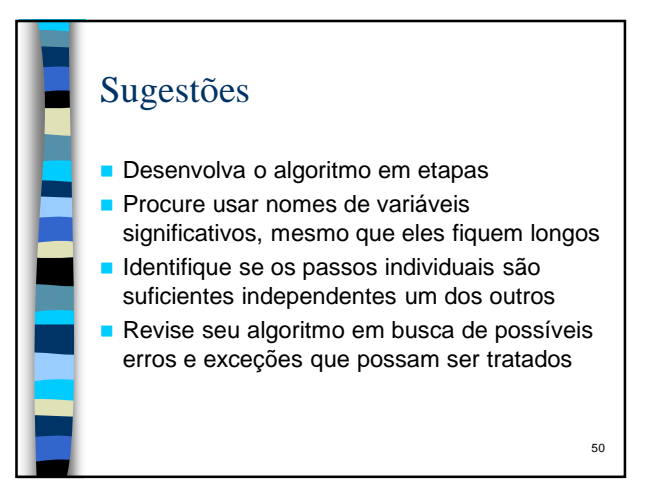

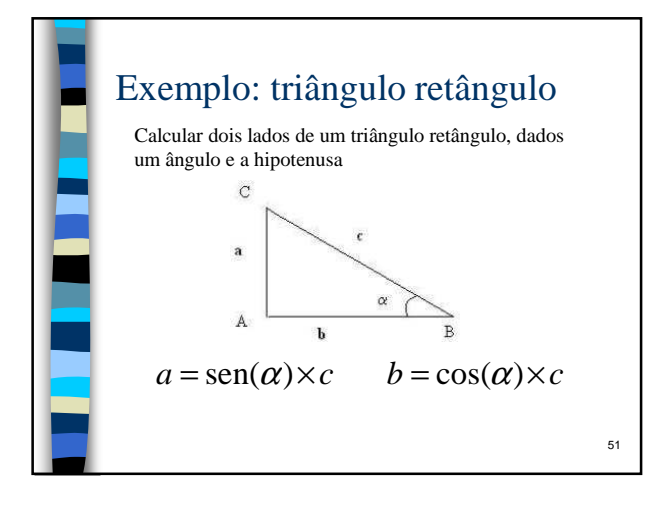

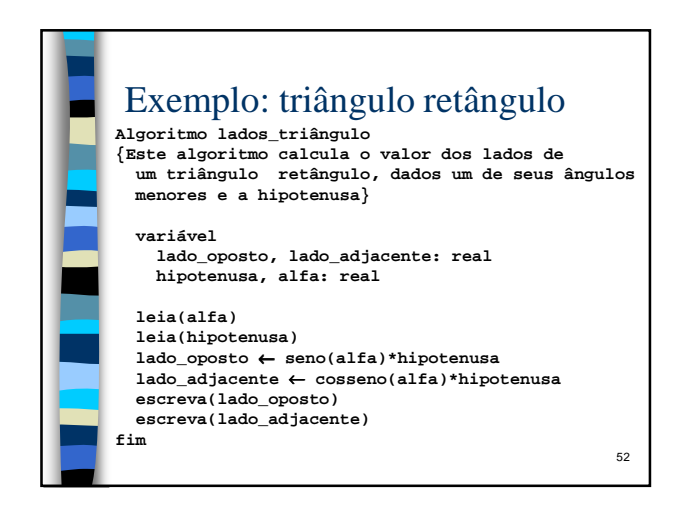

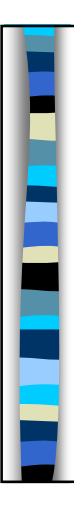

## Exemplo: triângulo retângulo

Suponha agora que o usuário digite um número negativo. Embora isso não fosse natural de acontecer, seria razoável que o algoritmo fosse capaz de tratar o problema. Nesse caso, o comprimento do lado oposto ficaria negativo, o que é errado, uma vez que o seno de um ângulo negativo é negativo.

Assim a solução seria fornecer, como resultado, o valor absoluto do cálculo do comprimento do lado oposto. A versão a seguir prevê esse caso, através do comando:

**lado\_oposto** ← **abs(seno(alfa)\*hipotenusa)** 

Esse comando também ilustra a chamada de uma função passando como parâmetro uma expressão. 53

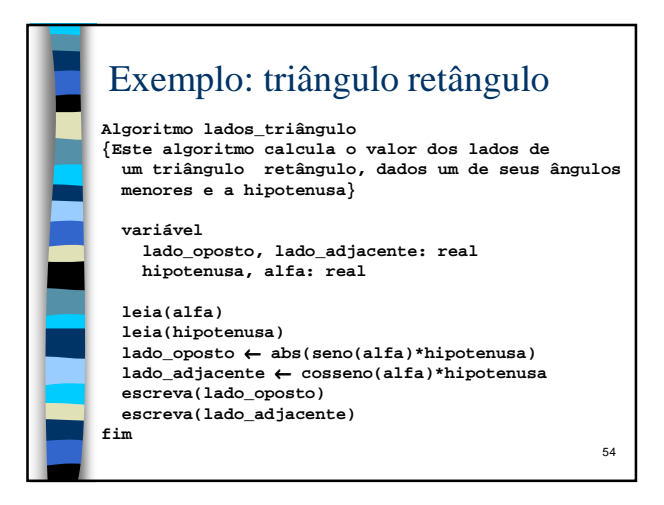

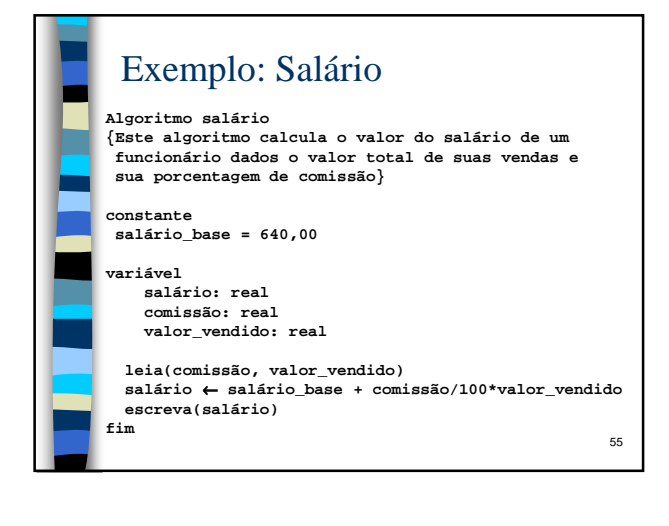

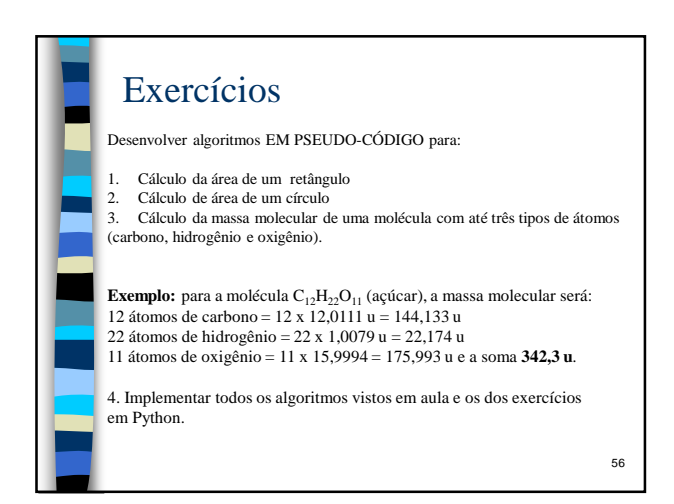